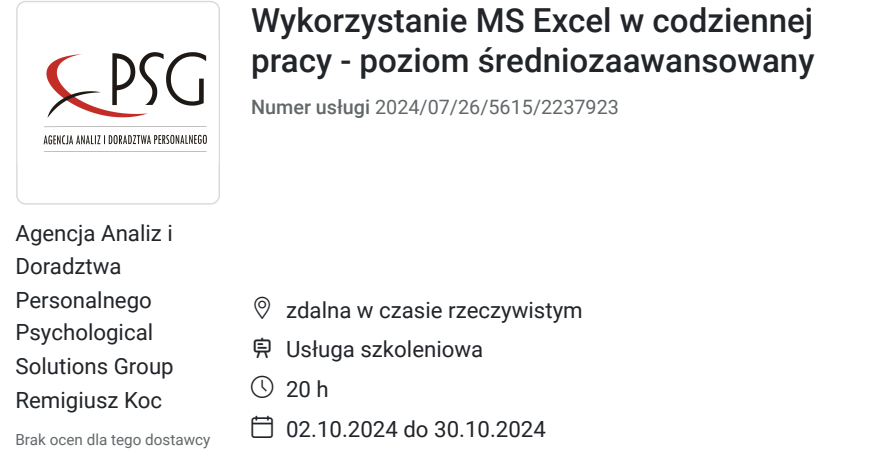

# Informacje podstawowe

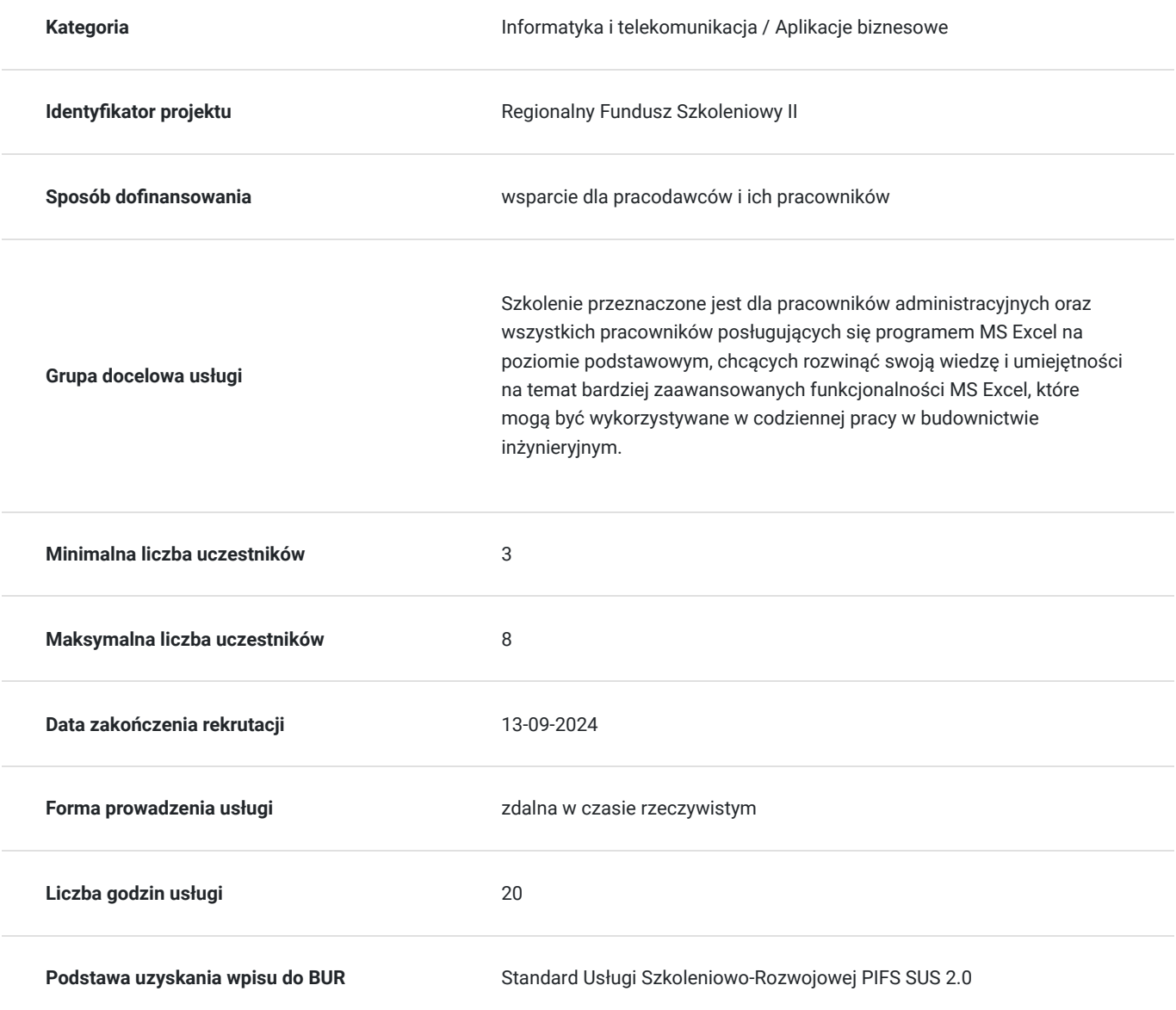

2 400,00 PLN brutto 2 400,00 PLN netto 120,00 PLN brutto/h 120,00 PLN netto/h

# Cel

## **Cel edukacyjny**

Szkolenie ma na celu przygotowanie uczestników do skutecznego i sprawnego wykorzystywania różnorodnych funkcjonalności poziomu MS Excel w codziennej pracy.

## **Efekty uczenia się oraz kryteria weryfikacji ich osiągnięcia i Metody walidacji**

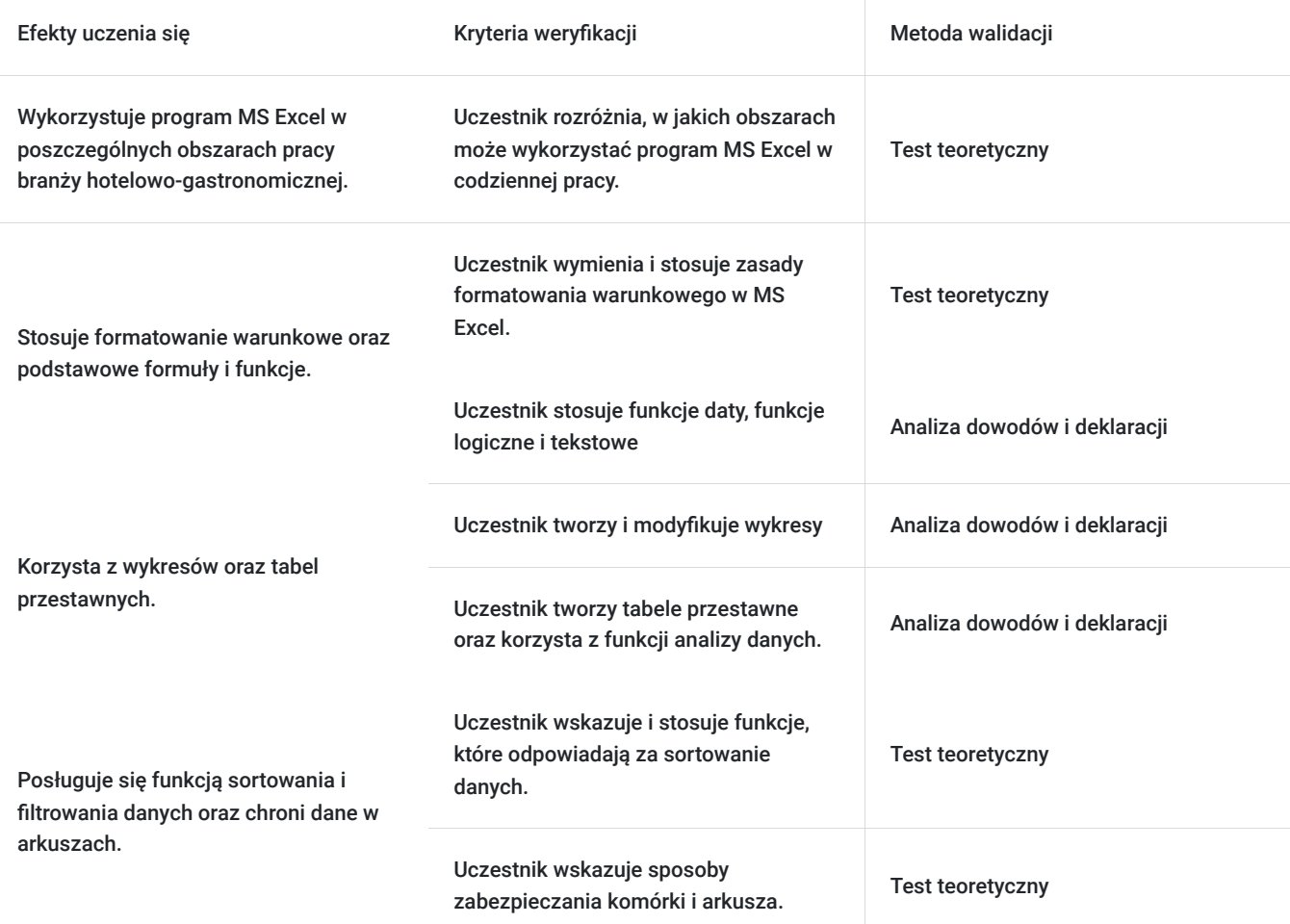

# Kwalifikacje

### **Kompetencje**

Usługa prowadzi do nabycia kompetencji.

### **Warunki uznania kompetencji**

Pytanie 1. Czy dokument potwierdzający uzyskanie kompetencji zawiera opis efektów uczenia się?

Tak, certyfikat zawiera opis efektów uczenia się.

### Pytanie 2. Czy dokument potwierdza, że walidacja została przeprowadzona w oparciu o zdefiniowane w efektach uczenia się kryteria ich weryfikacji?

Tak, dokument potwierdza, że walidacja została przeprowadzona w oparciu o zdefiniowane w efektach uczenia się kryteria ich weryfikacji.

### Pytanie 3. Czy dokument potwierdza zastosowanie rozwiązań zapewniających rozdzielenie procesów kształcenia i szkolenia od walidacji?

Tak, certyfikat potwierdza rozdzielenie procesów kształcenia i szkolenia od walidacji.

# Program

### **1. Możliwości wykorzystywania MS Excel w pracy w branży hotelarsko-gastronomicznej**

### **2. Formatowanie warunkowe**

- Skala kolorów
- Paski danych
- Ikony
- Menadżer reguł
- Metody kopiowania

#### **3. Formuły i funkcje i ich wykorzystywanie w pracy w branży hotelarsko-gastronomicznej**

- Budowa, parametry, rodzaje (matematyczne, statystyczne, logiczne, daty i czasu, informacyjne, tekstowe), zastosowanie
- Odwołania 3W w arkuszach
- Stosowanie nazw w formułach, operator przecięcia.

#### **4. Wykresy - tworzenie i modyfikacja**

- Tworzenie wykresów mieszanych
- Dodawanie drugiej osi do wykresu
- Zmiana typu wykresu dla wybranej serii
- Dodawanie i usuwanie serii danych.
- Zmiana położenia elementów wykresu
- Formatowanie osi wykresu
- Zmiana sposobu wyświetlania wartości na osiach
- Formatowanie obszarów wypełnienie.
- Wykresy niestandardowe analiza.

### **5. Tabele przestawne – tworzenie i modyfikacja, analizowanie danych w tabelach przestawnych, wykresy przestawne.**

- Tworzenie i modyfikacja tabeli przestawnej
- Modyfikowanie źródła danych i odświeżanie tabeli przestawnej
- Filtrowanie danych
- Grupowanie danych.

### **6. Sortowanie i filtrowanie – daty, liczby, tekst**

- Sortowanie danych według kilku kryteriów
- Sortowanie fragmentu arkusza
- Stosowanie autofiltru
- Filtrowanie danych z wykorzystaniem wielu kryteriów
- Posługiwanie się sumami częściowymi.

### **7. Zarządzanie i nadzór nad poprawnością**

- Konsolidacja danych analiza warunkowa
- Sprawdzanie i inspekcja

#### **8. Prezentacja i ochrona danych**

- Komentarze dodawanie i edycja
- Zabezpieczenie komórek i skoroszytu.
- Zwiększenie wydajności szablony
- Powiązania, import danych

#### **9. Podsumowanie treści omówionych i przećwiczonych na szkoleniu.**

# Harmonogram

Liczba przedmiotów/zajęć: 0

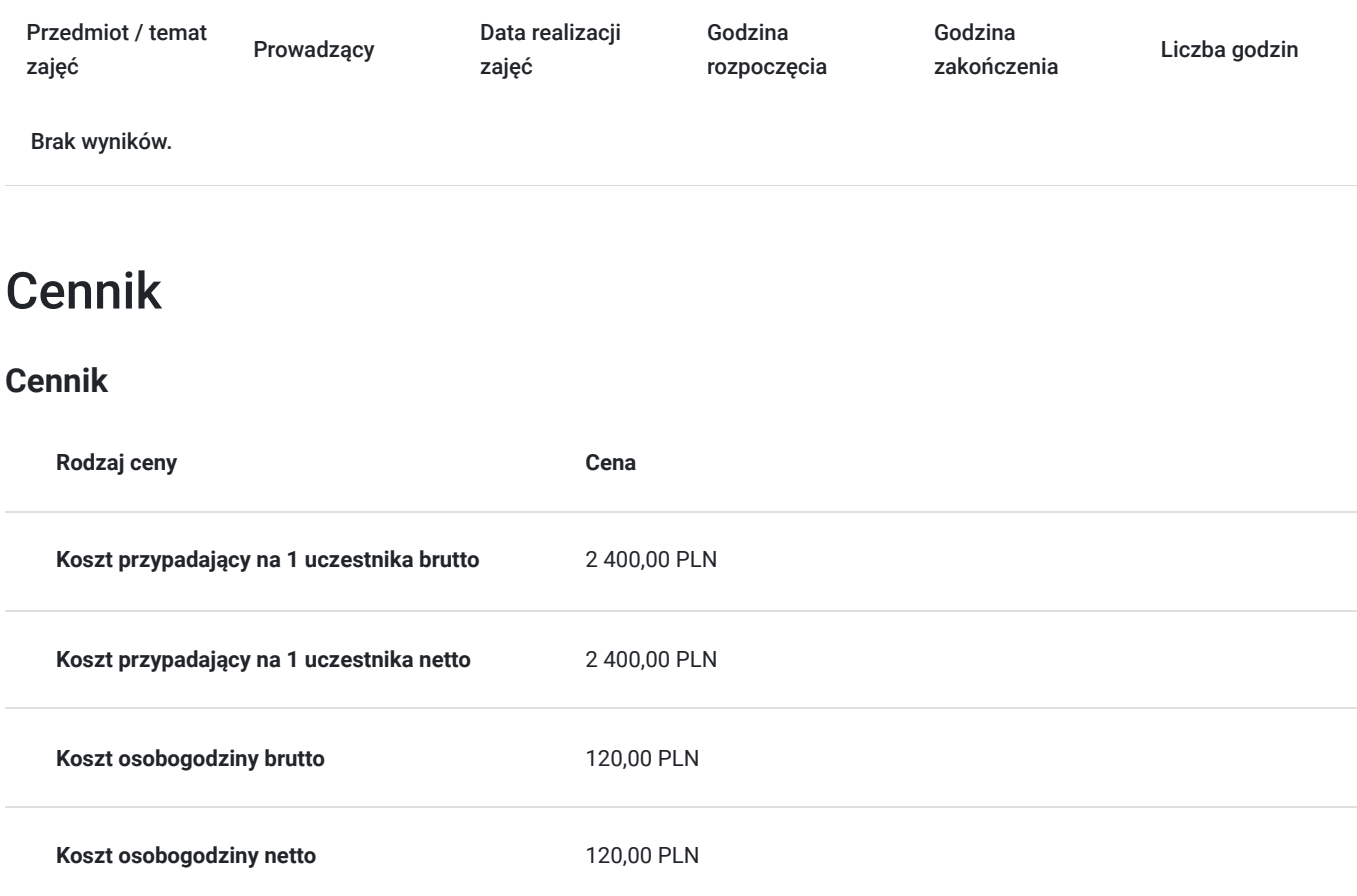

# Prowadzący

Liczba prowadzących: 1

 $\begin{array}{|c|c|}\n\hline\n\textbf{I} & \textbf{I} & \textbf{I} & \textbf{I} & \textbf{I} \\
\hline\n\textbf{I} & \textbf{I} & \textbf{I} & \textbf{I} & \textbf{I} \\
\hline\n\textbf{I} & \textbf{I} & \textbf{I} & \textbf{I} & \textbf{I} \\
\hline\n\textbf{I} & \textbf{I} & \textbf{I} & \textbf{I} & \textbf{I} \\
\hline\n\textbf{I} & \textbf{I} & \textbf{I} & \textbf{I} & \textbf{I} \\
\hline\n\textbf{I} & \text$  $1z1$ .

Trener PSG

# Informacje dodatkowe

## **Informacje o materiałach dla uczestników usługi**

Każdy z uczestników otrzyma drukowane materiały szkoleniowe oraz certyfikat uczestnictwa.

## **Informacje dodatkowe**

Szkolenie trwa 20 godzin dydaktycznych, czyli 20 x 45minut

# Warunki techniczne

Szkolenie w formie zdalnej odbędzie się za pomocą platformy MS Teams. Kazdy z uczestników powinien posiadać połączenie internetowe i stabilne łącze internetowe oraz sprawny mikrofon.

# Kontakt

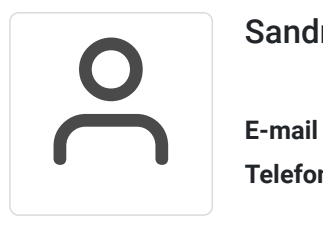

Sandra Rona

**E-mail** sandra.rona@psg.edu.pl **Telefon** (+48) 601 832 653